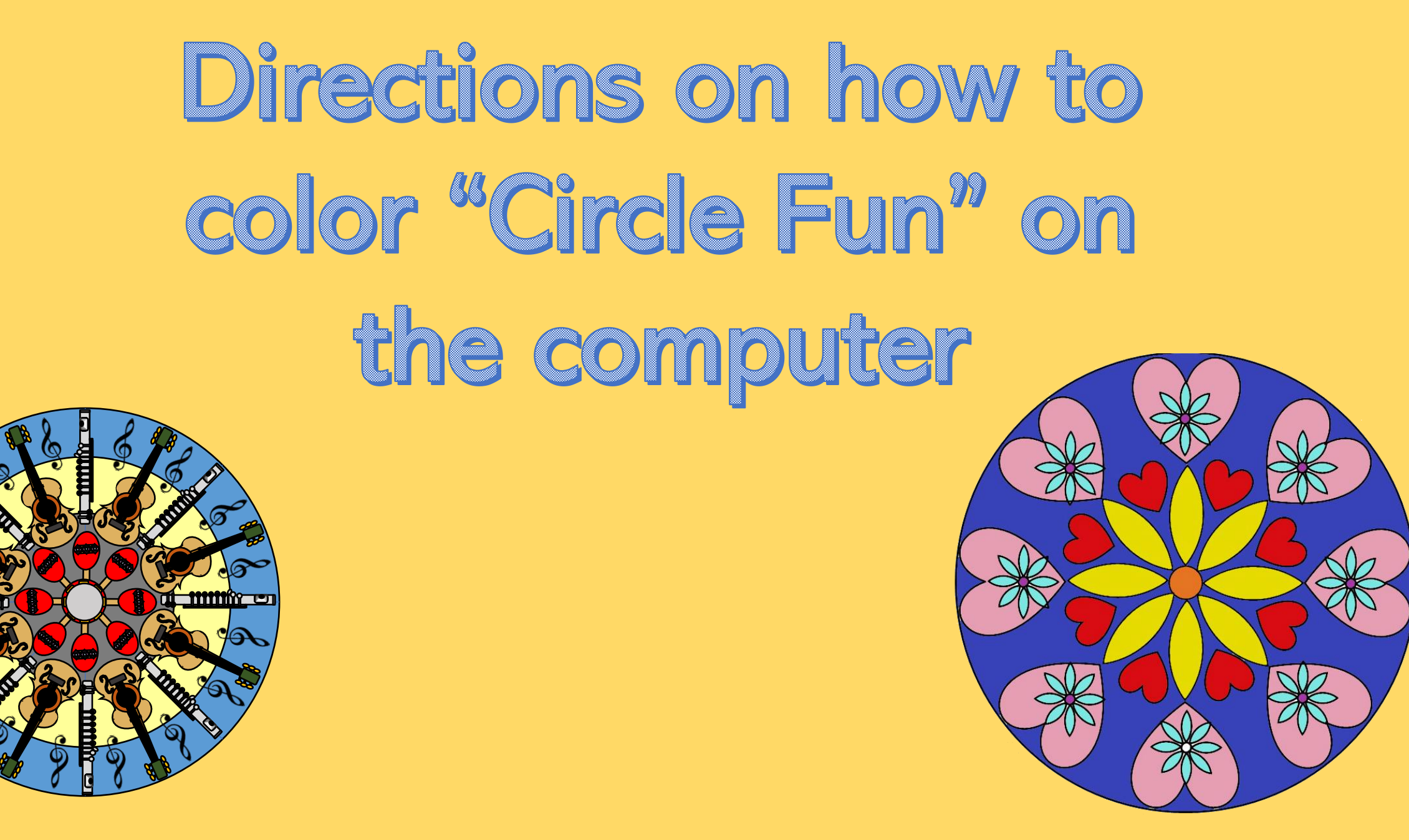

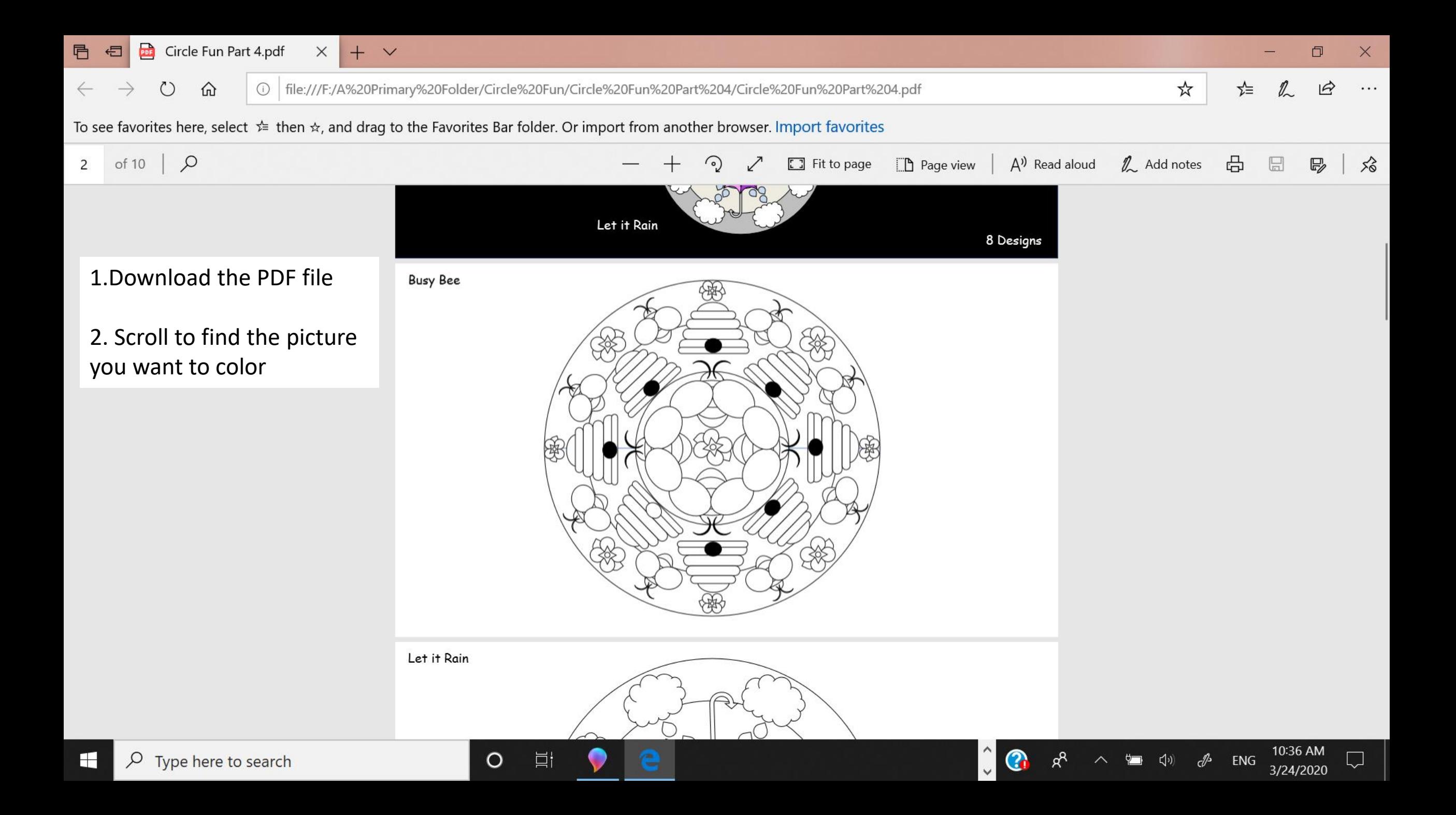

## 3. Type on Prt sc (print screen button) or PS

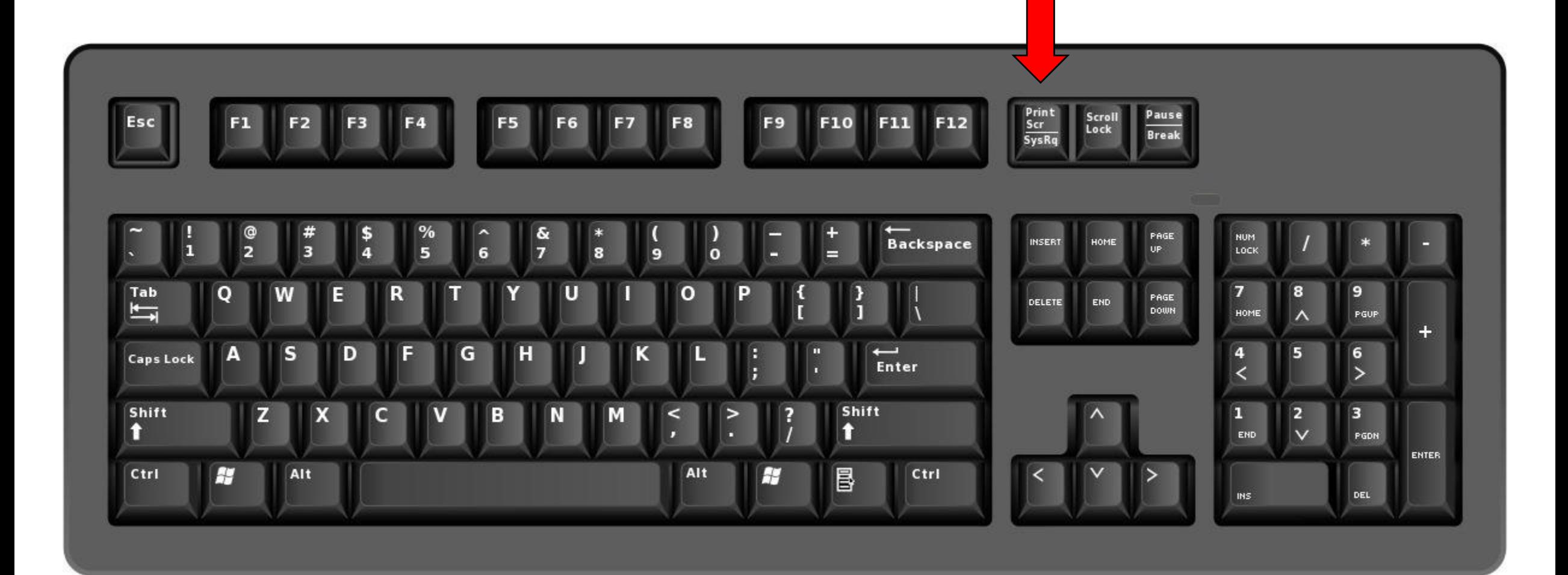

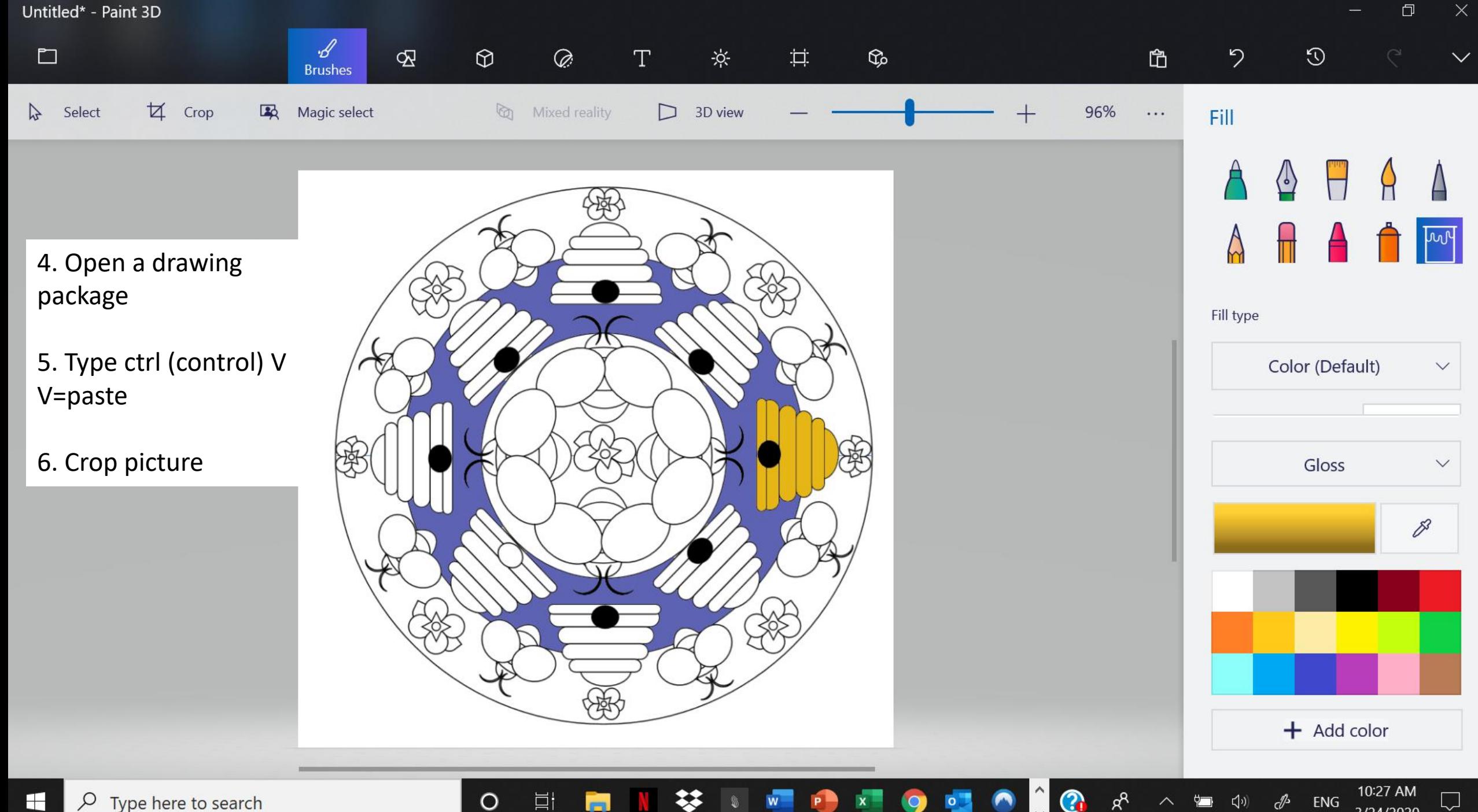

 $\circ$ 

m.

3/24/2020

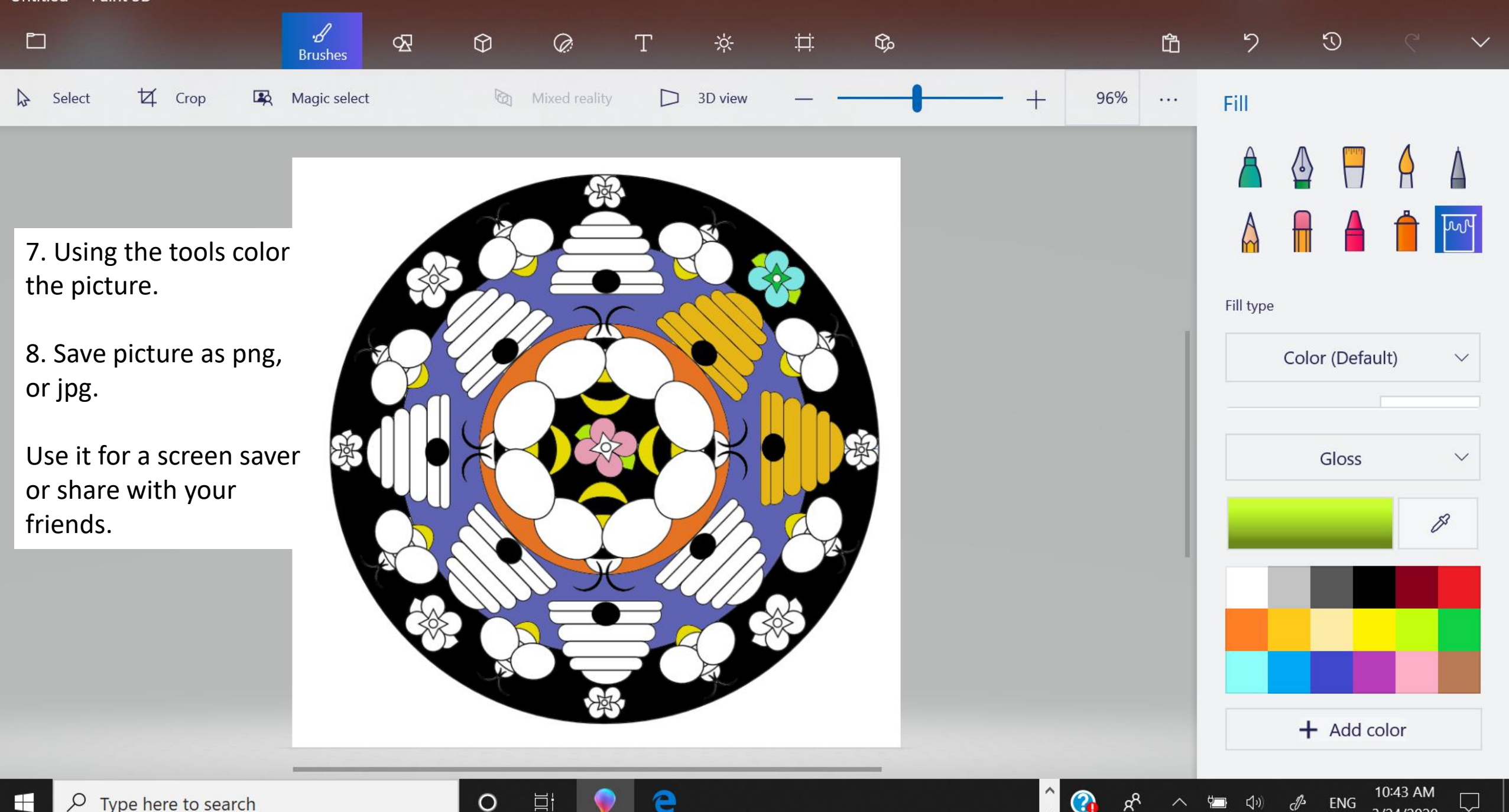

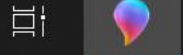